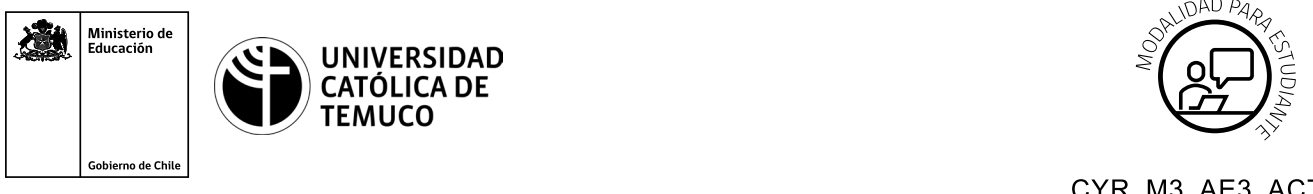

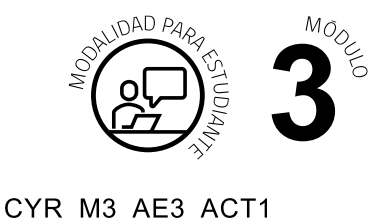

# **Actividad de Evaluación Implementación servicio FTP Y WEB**

### **¿Qué vamos a lograr con esta actividad de evaluación para llegar al Aprendizaje Esperado (AE)?**

*Verificar e implementar servicio FTP Y WEB.*

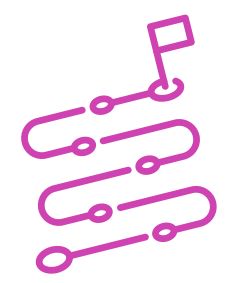

## **INDICACIONES:**

- **1.** Formen tríos de trabajo.
- **2.** Lean el siguiente caso:

"La empresa **STARCLICK**, donde ustedes actualmente se desempeñan como Administradores de Sistemas, les ha encomendado la implementación de un servidor FTP para la carga y descarga de archivos (voz, datos, video), además les ha encomendado la configuración de una página web corporativa."

#### **ACTIVIDADES:**

- **1. VSFTPD**
	- **Desde el servidor (Máquina RHEL7) se necesita levantar el servicio VSFTPD**

#### **(Servidor):**

Descargar e instalar el servicio VSFTPD

- Crear 2 usuarios.
- $\circ$  a) usuario 1 juan password 12345.
- $\circ$  b) usuario 2 pedro password 09876.

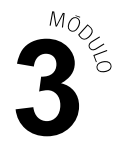

- Denegar el ingreso de usuarios anónimos.
- Permitir el acceso a juan y denegar el acceso a pedro.
- Configurar mensaje de Bienvenida (banner) Bienvenido a mi sitio FTP.

#### **(Cliente):**

- Verificar acceso al servicio de usuario Juan.
- Verificar no acceso al servicio de usuario Yolanda.
- Subir un archivo al servidor VSFTPD.
- Descargar un archivo al servidor VSFTPD.
- **2.- HTTP**
- Desde el servidor (Máquina RHEL7) se necesitan levantar el servicio HTTPD.

#### **(Servidor)**:

- Descargar e instalar el servicio HTTPD.
- Cambie el puerto por defecto al 8080.
- Cambiar el directorio por defecto donde está la página web.
- Cambiar Pagina web.

#### **(Cliente):**

○ Desde un browser verificar la página web creada.

#### **Consideraciones:**

Valide y aplique los cambios:

- Considere que la habilitación de permisos de SELINux y firewall, no deben ser bajados.
- Pruebe la conexión desde un cliente Windows y un Cliente Linux.

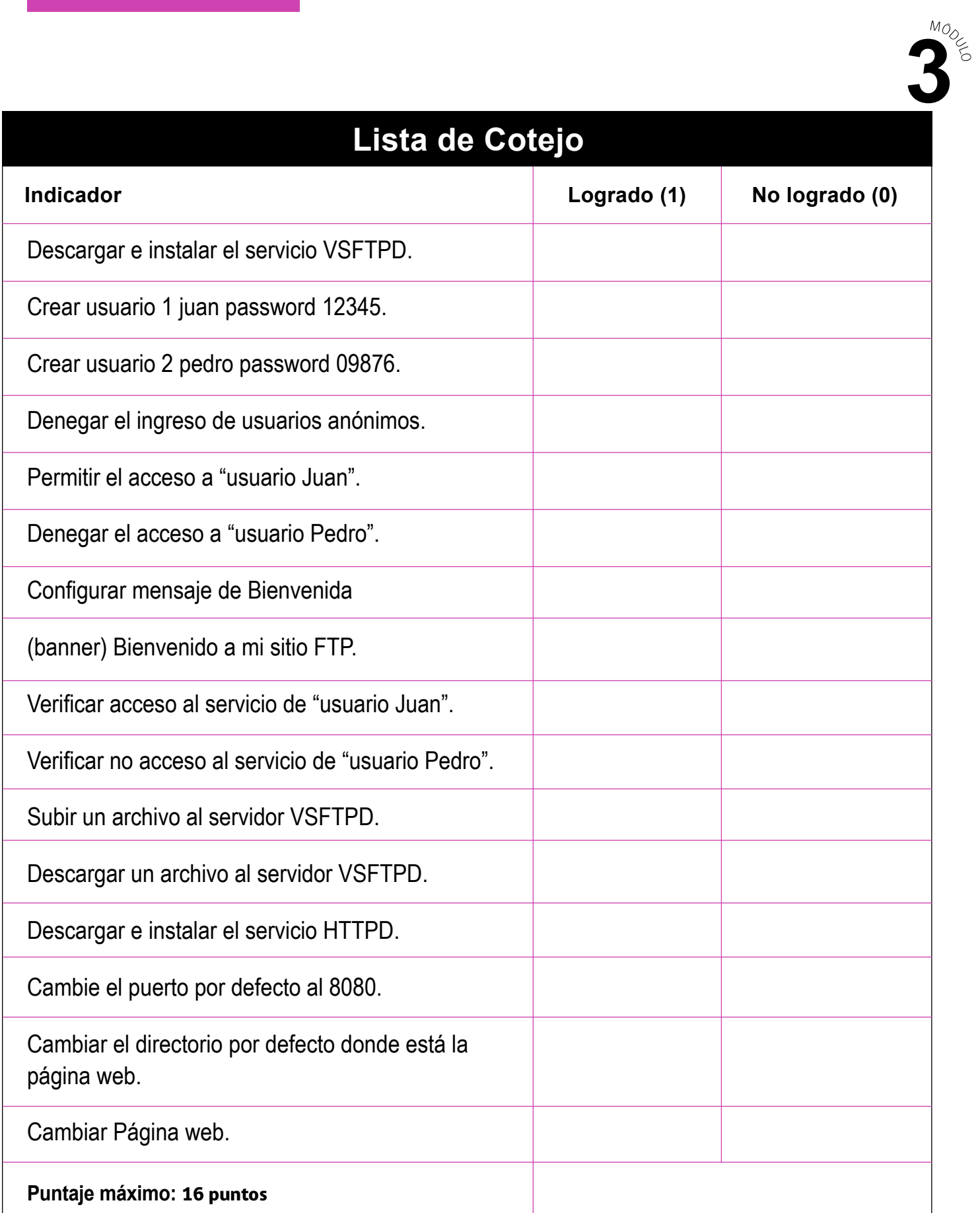

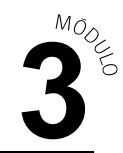

## **Rúbrica de Evaluación**

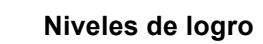

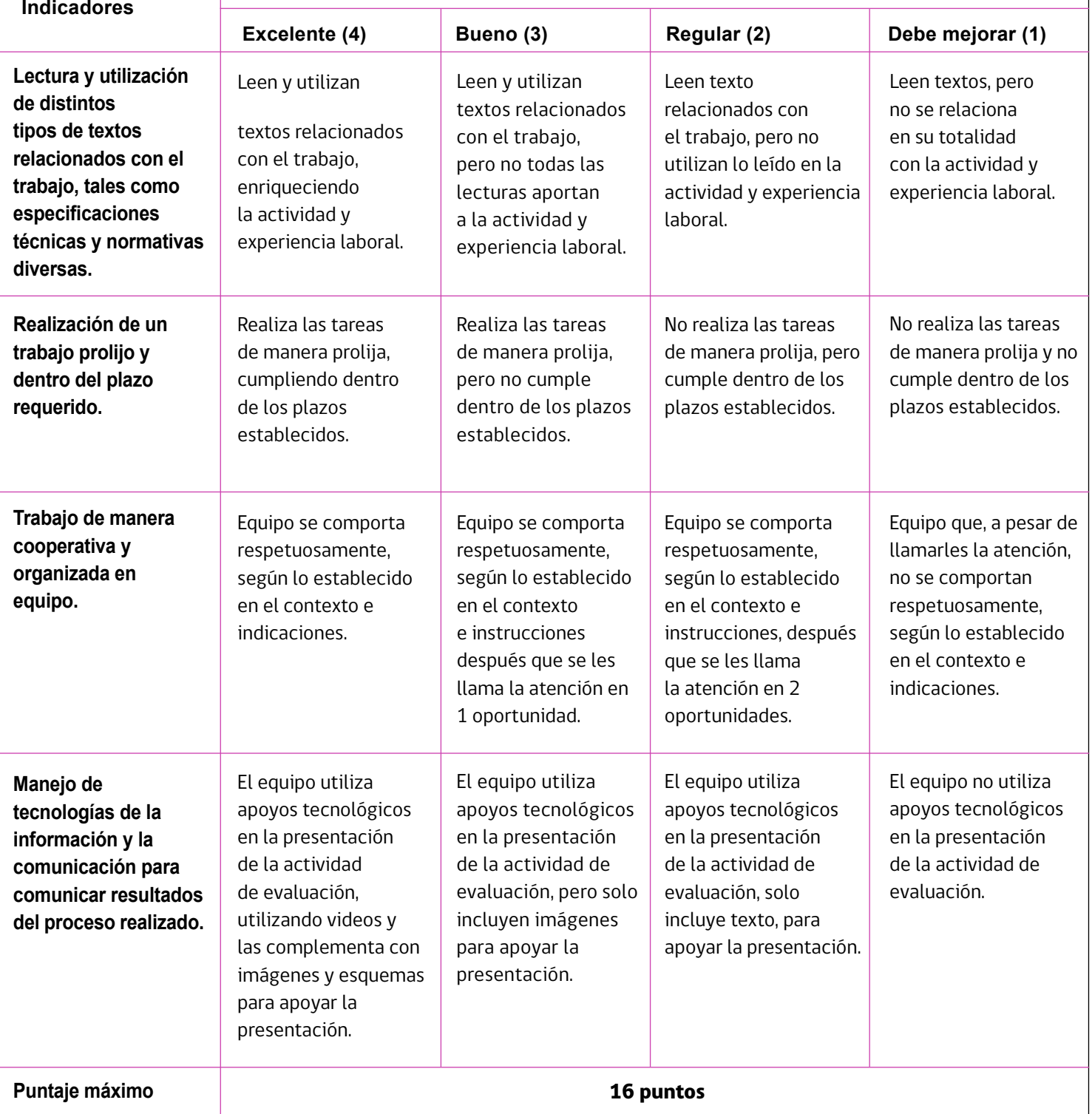